## **QI**

Dr. Aktiengesselschaft, brilhante cientista da República da Pomerânia, desconfia ter descoberto como aumentar a inteligência mediante a administração de um composto de cafeína e cocaína. Realizou experiências com 8 indivíduos da sua cidade natal e conseguiu os seguintes resultados:

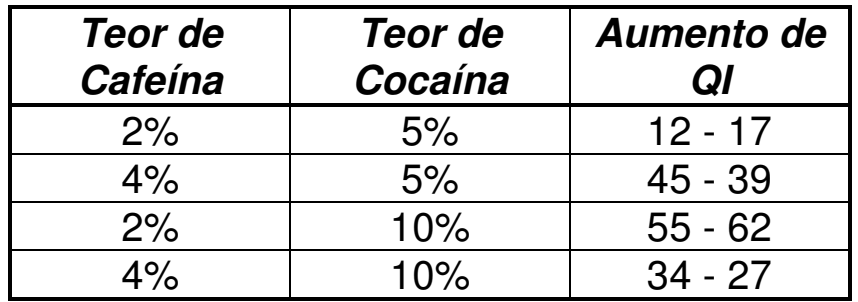

Infelizmente, o Dr. AG nunca se deu bem com a Estatística, já que no seu tempo não havia cursos tão bons quanto este que você está fazendo. Você foi contratado(a) como seu assistente e terá de ajudá-lo a analisar os resultados obtidos.

Perguntas:

- a) Como os dados já haviam sido obtidos antes de sua contratação, que tipo de dúvidas você gostaria que o cientista esclarecesse?
	- **Como os indivíduos foram selecionados?**
	- **Em que ordem os experimentos foram feitos?**
	- **Como o QI foi medido?**

b) Que tipo de delineamento é este feito pelo cientista? **Fatorial completo 2<sup>2</sup>**

c) Quantos fatores e níveis existem neste experimento? **2 fatores (teor de cafeína e teor de cocaína), cada um em 2 níveis.** 

d) Quantas experiências foram feitas no total? **8 experiências** 

e) Trata-se de repetições ou de réplicas? Quantas foram feitas? **Réplicas pois foram feitas em indivíduos diferentes.** 

f) Qual é a variável resposta? **Aumento de QI** 

Construir uma tabela de contrastes e anotar nesta os resultados obtidos, calculando os efeitos principais e da interação.

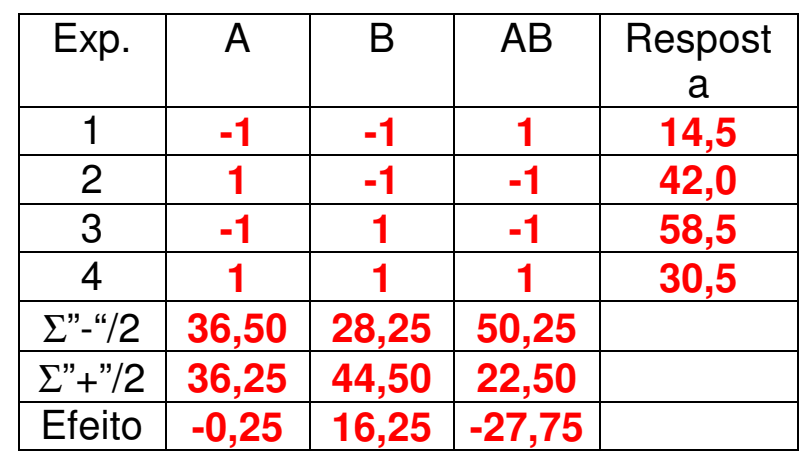

Mediante a análise de variância, determinar que fator é significativo.

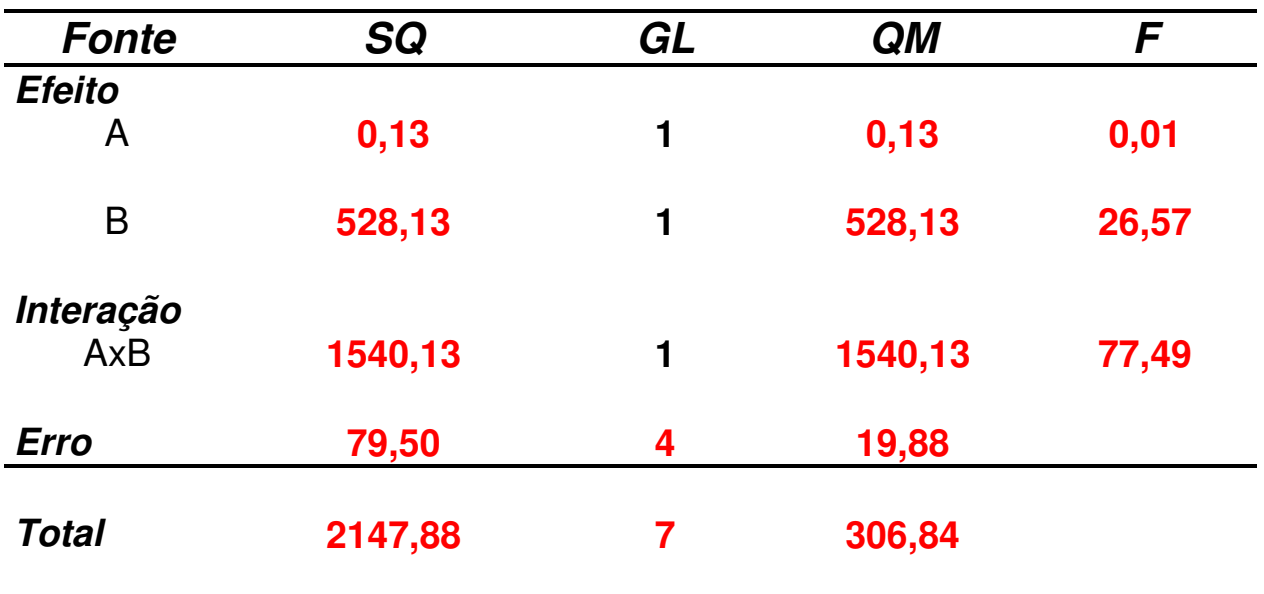

Perguntas:

- a) Que fatores são estatisticamente significativos? **Como há interação, tanto o fator A como B são significativos.**
- b) Que níveis dos fatores permitem um maior aumento do QI? **Veja gráfico abaixo.**

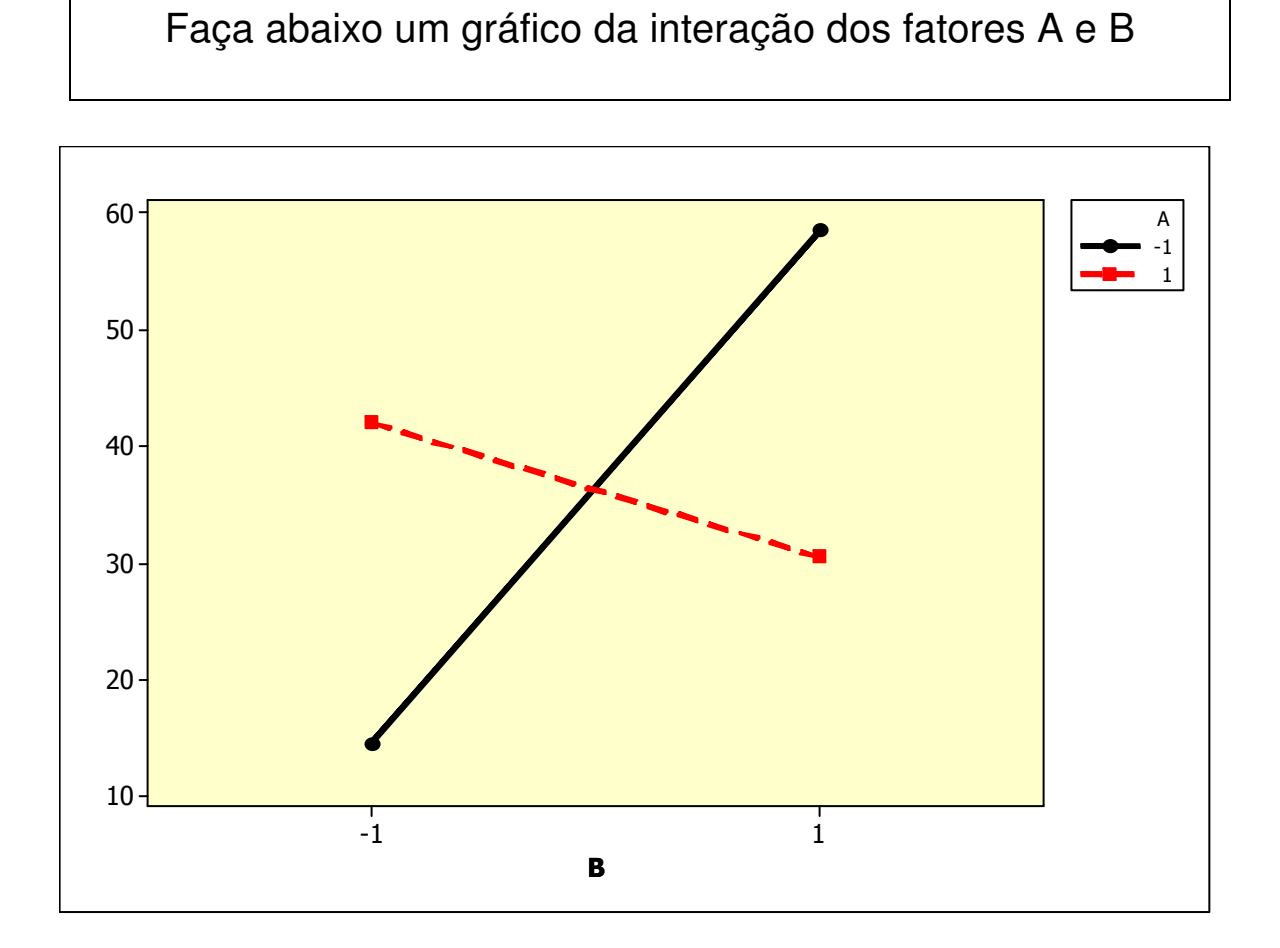

## Para verificar a qualidade dos dados, faça uma análise de resíduos utilizando o papel de probabilidade normal e o gráfico resíduo x média

Cálculo dos resíduos:

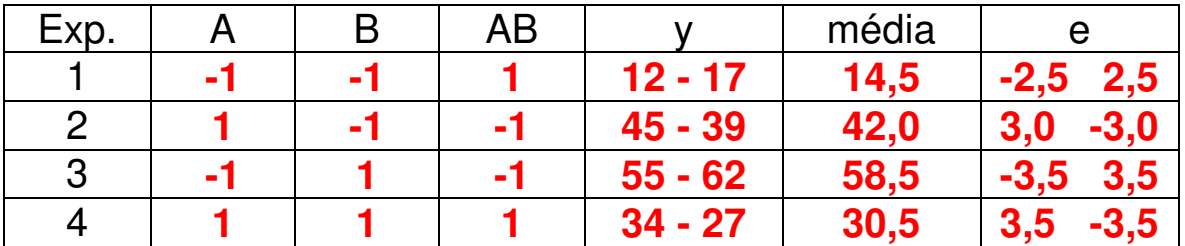

Cálculo da % acumulada:

% acumulada = 
$$
\frac{(i-0.5)}{t} \times 100
$$

onde i é o posto do valor e t é a quantidade total de dados.

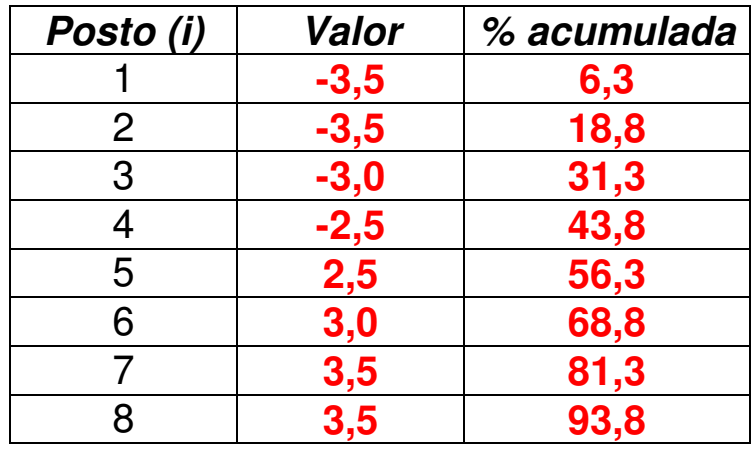

Qual é a conclusão?

## **Não há problema com os resíduos!**

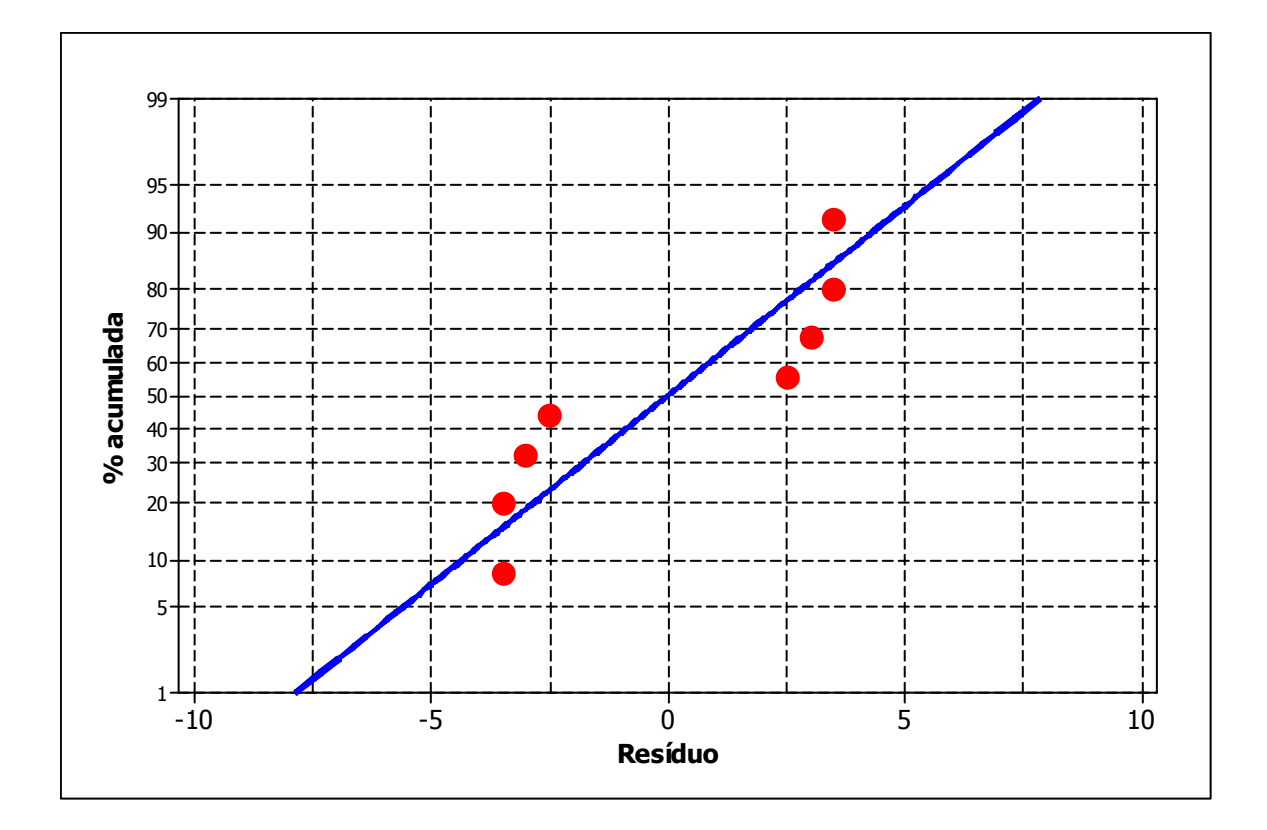

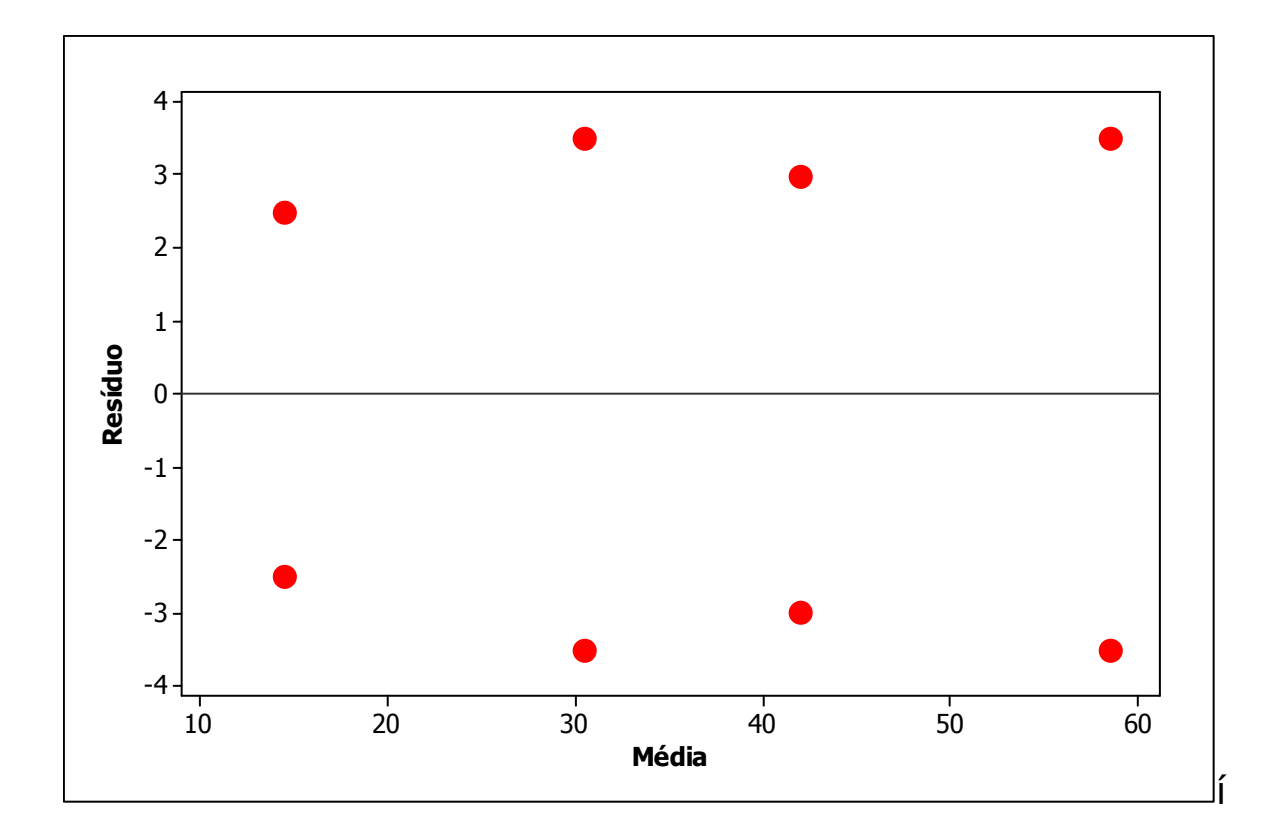

**© Alberto W. Ramos**